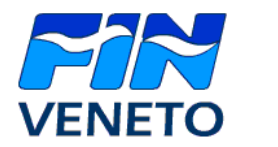

# Federazione Italiana Nuoto Comitato Regionale Veneto

Prot. Rb.16/2232/RB Treviso 21 ottobre 2008

ALLE SOCIETA' DI NUOTO INTERESSATE

AI DELEGATI PROVINCIALI

LORO SEDI

## OGGETTO : Nuove implementazioni portale finveneto.org

 In allegato alla presente trasmettiamo un nota informativa riguardante le nuove implementazioni del portale informatico del CRV.

 La nota comprende anche una traccia organizzativa per la gestione delle manifestazioni

Con i più cordiali saluti

 Roberto Bettin Coordinatore Settori Agonistici FIN-CRV

all.citato

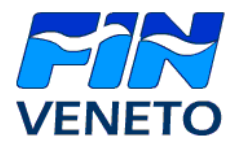

## Federazione Italiana Nuoto Comitato Regionale Veneto

Treviso, 7 ottobre 2008

## **PORTALE** www.finveneto.org

Come ogni anno il portale FINVENETO si veste con nuove funzioni, aggiorna e modifiche alcune esistenti sulla base di nuove indicazioni con lo scopo di un costante miglioramento dei servizi forniti.

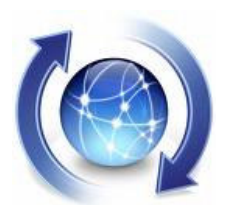

Pertanto riportiamo di seguito alcune implementazioni che sono state inserite, di prossimo inserimento o aggiornamento:

- La nuova funzione consentirà, al gestore dell'evento, l'aggiunta del limite **atleti per l'intera manifestazione,** al raggiungimento del numero max definito di atleti, sarà bloccata l'iscrizione a qualsiasi gara nonostante nella gara stessa ci possa essere ancora disponibilità (ricordo che per le gare è già disponibile la funzione di **numero max partecipanti** – anche se poco in uso).
- <sup>-</sup> L'implementazione più significativa rimane l'aggiornamento delle anagrafiche sulla base dei tesseramenti FIN (il tesserato appare automaticamente nel portale, abbinato alla propria società). Per i primissimi giorni di Ottobre l'aggiornamento delle anagrafiche atleti al portale sarà aggiunto alla situazione del precedente anno sportivo, allo scopo di consentire alle società una attività di iscrizione atleti e nel contempo provvedere al tesseramento degli stessi, a distanza di qualche giorno l'aggiornamento del portale sarà eseguito nel modo consueto (**chi è tesserato esiste nel portale, chi non è tesserato NON ESISTE nel portale**).
- Le anagrafiche esistenti nel portale saranno aggiornate, sia Veneti che extraregionali, attingendo all'archivio che la Federazione centrale aggiorna costantemente e mette a disposizione del Comitato Veneto. NON SARA' POSSIBILE inserire "a mano" nessun atleta agonista o master del Veneto.
- $\sqrt{6}$  Saranno esenti da questa procedura automatica gli amatori (es. allievi master scuole nuoto) e propaganda, per i quali continuerà la consueta gestione in autonomia da parte delle società di appartenenza e per i quali rimane la possibilità di gestione manifestazioni "non ufficiali", sempre in autonomia per ogni società.
- L'implementazione consente al **gestore dell'evento** di iscrivere in autonomia alle gare gli atleti appartenenti ad un'altra società, anche se extraregionale.
- E' stata inserita nel portale la sezione filmati, nel menù della home page troverete VIV Videoteca
- E' disponibile la nuova gestione delle **password di accesso al portale per le società**, ciò consente il recupero della password dimenticata attraverso una semplice procedura. Nella maschera di ingresso al backend (www.finveneto.org/soc ) vi sono tutte le indicazioni per riavere la password nella e-mail dichiarata in fase di creazione della società (la login normalmente è il codice FIN della società. es.: TOS-002323).
- Oltre a questo, per le **società extraregionali,** sarà possibile a breve richiedere login e password direttamente dallo stesso backend (www.finveneto.org/soc) selezionando la propria società dall'elenco e compilando i campi richiesti, sarà premura del Comitato Regionale Veneto attivare in modalità semiautomatica l'accesso al portale.
- Sarà disponibile a breve la possibilità di impostare nella **data chiusura iscrizioni anche l'ora**, in modo da consentire alle società partecipanti alla manifestazione la stampa dei documenti a orari meno impossibili (es.: start list provvisorie – convocati etc..).
- 一个
- Per il SIT sarà disponibile a breve, nella lista degli **iscritti al corso**, una colonna riportante il contatto telefonico.

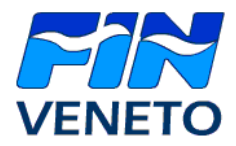

## Federazione Italiana Nuoto Comitato Regionale Veneto

### **TRACCIA ORGANIZZATIVA PER LA GESTIONE DEGLI EVENTI.**

Di seguito riepiloghiamo le principali procedure operative per la gestione degli eventi, ricordando che **nel proprio backend societario, è disponibile la guida on-line.** 

## **TIPOLOGIA EVENTI**

**a) ufficiali**: attività zonale, regionale, Meeting, Trofei autorizzati dal CRV FIN.

Per questi eventi la manifestazione viene creata dal CRV FIN, la Società organizzatrice provvede all'inserimento del programma gare e del completamento della scheda manifestazione con tutti i dati necessari alla definizione delle caratteristiche dell'evento (tipo di classifiche, punteggi ....).

**b) non ufficiali**: attività sociale, manifestazioni propaganda, circuiti amatoriali scuole nuoto. La creazione di questi eventi è curata intermante dalla Società organizzatrice

### **APERTURA MANIFESTAZIONE**

**Le gare in cui si intende gareggiare con maschi e femmine insieme** (vedi 800 e 1500 sl, 400 ms) la gara deve essere inserita come "assoluta-tutte le categorie". Sarà poi il sistema a creare le classifiche per categoria.

#### **A chiusura delle iscrizioni**

- a) è opportuno attivare la funzione di calcolo automatico di durata della manifestazione così da avere un'indicazione più attendibile della durata. In ogni caso evitare di inserire le gare in programma tutte con lo stesso orario (impedisce il trasferimento dati ai cronometristi).
- b) effettuare una stampa della start list, indispensabile in caso di problemi di collegamento durante l'evento.

#### **Sul campo gara**

- a) **effettuare l'appello e provvedere a cancellare gli assenti** (alle assenze non cancellate dalle start list verrà applicata la mora di € 10,00, contabilizzata dalla segreteria del CRV FIN nel saldo tasse gara di fine stagione).
- b) **stampare la start list definitiva per giudici e cronometristi e n. 2 copie da affiggere in bacheca-piano vasca.**  Le società possono utilizzare quella provvisoria che hanno facoltà di stamparsi direttamente da casa. La stampa di copie di start list definitive crea inutili sprechi di carta e rallenta le procedure di avvio della manifestazione in una fase in cui i tempi sono ristretti. La PRE CHIAMATA atleti, in particolare nelle manifestazioni con un elevato numero di concorrenti per gara, rappresenta una procedura organizzativa che consente di snellire notevolmente la gestione dell'evento.
- c) **chiuso l'appello generale, passare l'evento ai cronometristi che provvedono a scaricarsi la manifestazione.** A questo punto NON DEVE ESSERE EFFETTUATA PIU' ALCUNA OPERAZIONE DA BACKEND, ad esclusione dell'imputazione di squalifiche su segnalazione del Giudice Arbitro. L'inserimento manuale dei risultati viene effettuato nelle manifestazioni in cui non c'è il collegamento con il sistema di cronometraggio (REI – sia con piastre che con pulsanti).
- d) **I risultati di ciascuna gara** possono essere stampati da front-end, assoluti o suddivisi per categoria.
- **e) In tutte le manifestazioni, in particolare quelle nelle quali sono previste premiazioni e sfilate di atleti, è importante predisporre un adeguato cerimoniale e allestimento del campo gara, comunicandone le modalità al Giudice Arbitro e alle Società partecipanti, prima dell'inizio delle gare.**

### **A CHIUSURA DELLA MANIFESTAZIONE**

La Società organizzatrice provvede ad inoltrare alla segreteria del CRV FIN le **start list vidimate dal Giudice arbitro**  unitamente alle bande di cronometraggio, di tutti gli eventi ufficiali (anche per le gare zonali esordienti con giuria e cronometraggio interni).

In caso di problemi o disfunzioni segnalare le anomalie alla segreteria del CRV, allegando alla documentazione inoltrata anche una nota scritta, eventualmente anticipandola via mail o fax.

Vi attendiamo tutti per l'utilizzo e collaudo delle implementazioni sopra elencate. Qualunque problema, segnalazione, esigenza può essere comunicato a info@finveneto.org che provvederà ad indirizzare la segnalazione al referente adeguato.

Buona Navigazione.

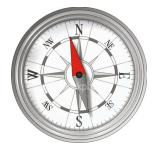

FIN Comitato Regionale VENETO Via Marchesan, 4/f – 31100 TREVISO www.finveneto.org

Tel. Fax. E-mail (+39) 0422.338.230 (+39) 0422.348.020 info@finveneto.org